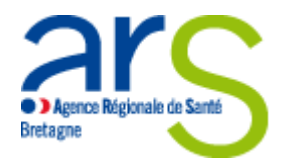

Août 2013

# OUTIL DE SIMULATION EN SANTE : « La chambre des erreurs »

**Unité de coordination de l'OMéDIT Bretagne**

• Dr Gilles PIRIOU – Pharmacien

• Dr Mélanie CHACOU LEPRINCE - Pharmacien

#### **Kerpape**

- Emmanuelle LE CAIGNEC Pharmacien
- Céline BREGARDIS Responsable qualité-risques
- CMRRF de Kerpape

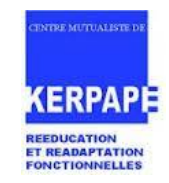

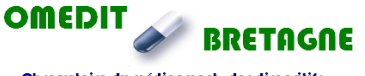

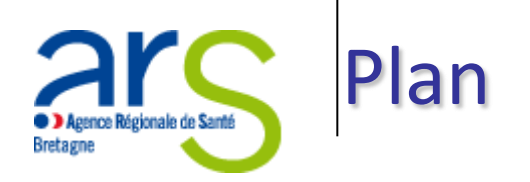

- La simulation en santé c'est quoi?
- Objectifs et personnes concernées par l'outil
- Contexte
- La "chambre des erreurs"
	- Principe
	- Exemple de modélisation
	- Domaines de risques et types d'erreurs
	- Parcours de l'«enquêteur »
	- Organisation
	- Exemple de restitution
- Retour d'expérience

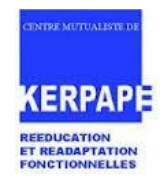

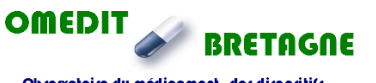

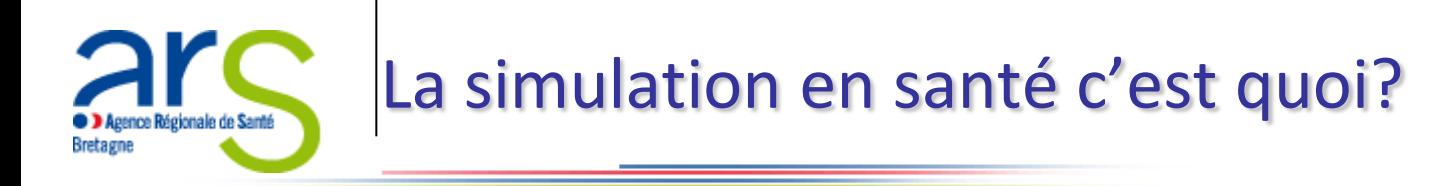

#### • **Outil de simulation en santé**

 « Utilisation d'un matériel, de la réalité virtuelle ou d'un patient standardisé, pour reproduire des situations ou des environnements de soins, pour enseigner des procédures diagnostiques et thérapeutiques et permettre de répéter des processus, des situations cliniques ou des prises de décision par un professionnel de santé ou une équipe de professionnels. » 1

<sup>1</sup> [HAS:](https://services.telesantebretagne.org/lrportal/documents/138946/149172/simulation_en_sante_-_rapport.pdf/78fbf652-28da-4b2d-a90d-a1a3ae12e2a3) Etat de l'art (national et international) en matière de pratiques de simulation dans le domaine de la santé - Dans le cadre du développement professionnel continu (DPC) et de la prévention des risques associés aux soins – Rapport de mission, janvier 2012, 110 p.

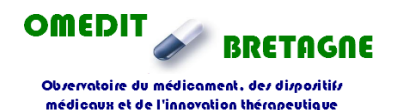

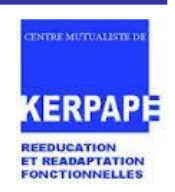

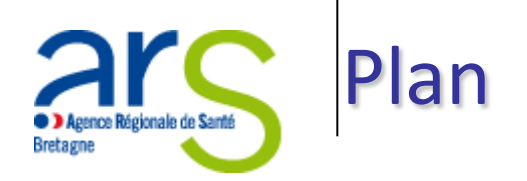

- La simulation en santé c'est quoi?
- Objectifs et personnes concernées par l'outil
- Contexte
- La "chambre des erreurs"
	- Principe
	- Exemple de modélisation
	- Domaines de risques et types d'erreurs
	- Parcours de l'«enquêteur »
	- Organisation
- Retour d'expérience

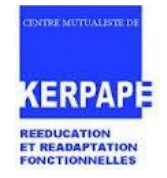

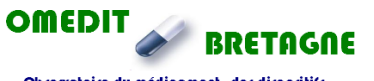

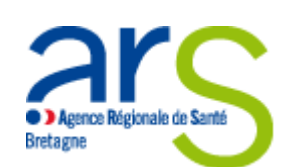

- **L'outil s'adresse à tous les professionnels de santé et permet**
	- D'aborder des situations à risque pour le patient et d'améliorer la capacité à y faire face,
	- $\triangleright$  D'acquérir et de réactualiser des connaissances et des compétences,
	- $\triangleright$  D'analyser ses pratiques professionnelles,
	- De reconstituer des événements indésirables, de les comprendre et de mettre en œuvre des solutions d'amélioration,
	- D'éveiller l'intérêt et de mobiliser l'ensemble des acteurs de la chaîne de soin.

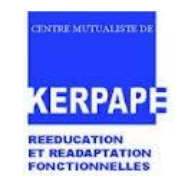

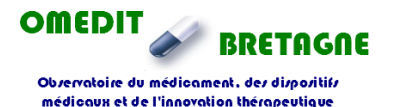

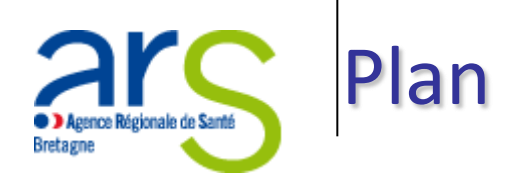

- La simulation en santé c'est quoi?
- Objectifs et personnes concernées par l'outil
- Contexte
- La "chambre des erreurs"
	- Principe
	- Exemple de modélisation
	- Domaines de risques et types d'erreurs
	- Parcours de l'«enquêteur »
	- Organisation
	- Exemple de restitution
- Retour d'expérience

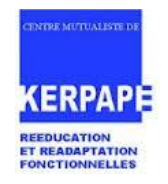

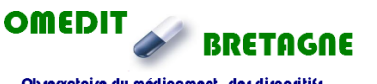

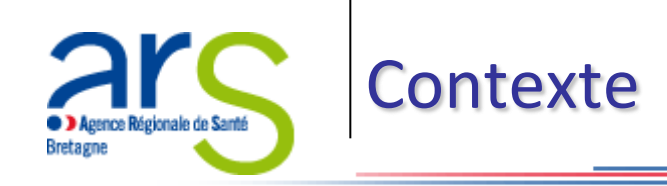

#### • **Mise en place d'une politique de gestion des risques**

- $\triangleright$  Textes règlementaires relatifs à la qualité et la sécurité des soins
	- ~ **[Loi](https://services.telesantebretagne.org/lrportal/documents/138946/149172/loi+HPST.pdf/24f82aef-5d68-4821-af04-8dfdef4b3503) [n](https://services.telesantebretagne.org/lrportal/documents/138946/149172/loi+HPST.pdf/24f82aef-5d68-4821-af04-8dfdef4b3503)[°](https://services.telesantebretagne.org/lrportal/documents/138946/149172/loi+HPST.pdf/24f82aef-5d68-4821-af04-8dfdef4b3503)[2009-879](https://services.telesantebretagne.org/lrportal/documents/138946/149172/loi+HPST.pdf/24f82aef-5d68-4821-af04-8dfdef4b3503) [du](https://services.telesantebretagne.org/lrportal/documents/138946/149172/loi+HPST.pdf/24f82aef-5d68-4821-af04-8dfdef4b3503) [21](https://services.telesantebretagne.org/lrportal/documents/138946/149172/loi+HPST.pdf/24f82aef-5d68-4821-af04-8dfdef4b3503) [juillet](https://services.telesantebretagne.org/lrportal/documents/138946/149172/loi+HPST.pdf/24f82aef-5d68-4821-af04-8dfdef4b3503) [2009](https://services.telesantebretagne.org/lrportal/documents/138946/149172/loi+HPST.pdf/24f82aef-5d68-4821-af04-8dfdef4b3503)** portant réforme de l'hôpital et relative aux patients, à la santé et aux territoires (HPST) inscrit comme priorité la qualité et la sécurité des soins avec un rôle renforcé de la commission médicale d'établissement (CME)
	- ~ **[Manuel](https://services.telesantebretagne.org/lrportal/documents/138946/149172/MANUEL_REVISE2011.pdf/873701fe-ca88-4879-989d-e100d865a9fa) [de](https://services.telesantebretagne.org/lrportal/documents/138946/149172/MANUEL_REVISE2011.pdf/873701fe-ca88-4879-989d-e100d865a9fa) [certification](https://services.telesantebretagne.org/lrportal/documents/138946/149172/MANUEL_REVISE2011.pdf/873701fe-ca88-4879-989d-e100d865a9fa) [des](https://services.telesantebretagne.org/lrportal/documents/138946/149172/MANUEL_REVISE2011.pdf/873701fe-ca88-4879-989d-e100d865a9fa) [établissements](https://services.telesantebretagne.org/lrportal/documents/138946/149172/MANUEL_REVISE2011.pdf/873701fe-ca88-4879-989d-e100d865a9fa) [de](https://services.telesantebretagne.org/lrportal/documents/138946/149172/MANUEL_REVISE2011.pdf/873701fe-ca88-4879-989d-e100d865a9fa) [santé](https://services.telesantebretagne.org/lrportal/documents/138946/149172/MANUEL_REVISE2011.pdf/873701fe-ca88-4879-989d-e100d865a9fa) [V2010](https://services.telesantebretagne.org/lrportal/documents/138946/149172/MANUEL_REVISE2011.pdf/873701fe-ca88-4879-989d-e100d865a9fa)**
- Textes règlementaires relatifs à la prise en charge médicamenteuse
	- ~ **[Arrêté](https://services.telesantebretagne.org/lrportal/documents/138946/149172/arr%C3%AAt%C3%A9 du+6+avril+2011.pdf/b9d1ded5-0068-4dba-b57f-8c55bc4e2148) [du](https://services.telesantebretagne.org/lrportal/documents/138946/149172/arr%C3%AAt%C3%A9 du+6+avril+2011.pdf/b9d1ded5-0068-4dba-b57f-8c55bc4e2148) [6](https://services.telesantebretagne.org/lrportal/documents/138946/149172/arr%C3%AAt%C3%A9 du+6+avril+2011.pdf/b9d1ded5-0068-4dba-b57f-8c55bc4e2148) [avril](https://services.telesantebretagne.org/lrportal/documents/138946/149172/arr%C3%AAt%C3%A9 du+6+avril+2011.pdf/b9d1ded5-0068-4dba-b57f-8c55bc4e2148) [2011](https://services.telesantebretagne.org/lrportal/documents/138946/149172/arr%C3%AAt%C3%A9 du+6+avril+2011.pdf/b9d1ded5-0068-4dba-b57f-8c55bc4e2148)** [r](https://services.telesantebretagne.org/lrportal/documents/138946/149172/arr%C3%AAt%C3%A9 du+6+avril+2011.pdf/b9d1ded5-0068-4dba-b57f-8c55bc4e2148)elatif au management de la qualité de la prise en charge médicamenteuse et aux médicaments dans les établissements de santé
	- ~ **[Circulaire](https://services.telesantebretagne.org/lrportal/documents/138946/149172/circulaire+14+fevrier+2012.pdf/e5e1cc53-ba8d-4b6a-ae7e-2c19a6d1677e) [N](https://services.telesantebretagne.org/lrportal/documents/138946/149172/circulaire+14+fevrier+2012.pdf/e5e1cc53-ba8d-4b6a-ae7e-2c19a6d1677e)[°](https://services.telesantebretagne.org/lrportal/documents/138946/149172/circulaire+14+fevrier+2012.pdf/e5e1cc53-ba8d-4b6a-ae7e-2c19a6d1677e)[DGOS/PF2/2012/72](https://services.telesantebretagne.org/lrportal/documents/138946/149172/circulaire+14+fevrier+2012.pdf/e5e1cc53-ba8d-4b6a-ae7e-2c19a6d1677e) [du](https://services.telesantebretagne.org/lrportal/documents/138946/149172/circulaire+14+fevrier+2012.pdf/e5e1cc53-ba8d-4b6a-ae7e-2c19a6d1677e) [14](https://services.telesantebretagne.org/lrportal/documents/138946/149172/circulaire+14+fevrier+2012.pdf/e5e1cc53-ba8d-4b6a-ae7e-2c19a6d1677e) [février](https://services.telesantebretagne.org/lrportal/documents/138946/149172/circulaire+14+fevrier+2012.pdf/e5e1cc53-ba8d-4b6a-ae7e-2c19a6d1677e) [2012](https://services.telesantebretagne.org/lrportal/documents/138946/149172/circulaire+14+fevrier+2012.pdf/e5e1cc53-ba8d-4b6a-ae7e-2c19a6d1677e)** [r](https://services.telesantebretagne.org/lrportal/documents/138946/149172/circulaire+14+fevrier+2012.pdf/e5e1cc53-ba8d-4b6a-ae7e-2c19a6d1677e)elative au management de la qualité de la prise en charge médicamenteuse dans les établissements de santé

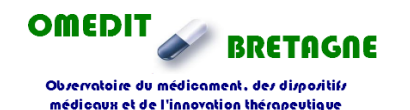

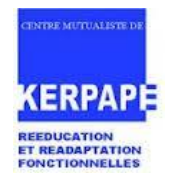

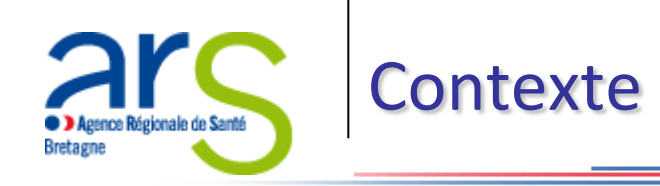

- **Mise en place d'une politique de gestion du risque**
	- Textes règlementaires relatifs à la lutte contre les événements indésirables
		- ~ **[Décret](https://services.telesantebretagne.org/lrportal/documents/138946/149172/d%C3%A9cret+du+12+novembre+2010.pdf/1f52ea0a-aeca-40eb-a32d-e8b9b78b210d) [du](https://services.telesantebretagne.org/lrportal/documents/138946/149172/d%C3%A9cret+du+12+novembre+2010.pdf/1f52ea0a-aeca-40eb-a32d-e8b9b78b210d) [12](https://services.telesantebretagne.org/lrportal/documents/138946/149172/d%C3%A9cret+du+12+novembre+2010.pdf/1f52ea0a-aeca-40eb-a32d-e8b9b78b210d) [novembre](https://services.telesantebretagne.org/lrportal/documents/138946/149172/d%C3%A9cret+du+12+novembre+2010.pdf/1f52ea0a-aeca-40eb-a32d-e8b9b78b210d) [2010](https://services.telesantebretagne.org/lrportal/documents/138946/149172/d%C3%A9cret+du+12+novembre+2010.pdf/1f52ea0a-aeca-40eb-a32d-e8b9b78b210d)** relatif à la lutte contre les événements indésirables associés aux soins dans les établissements de santé
		- ~ **[Circulaire](https://services.telesantebretagne.org/lrportal/documents/138946/149172/circulaire+18+novembre+2011.pdf/c04b4341-0542-4365-98d7-e530565679dc) [du](https://services.telesantebretagne.org/lrportal/documents/138946/149172/circulaire+18+novembre+2011.pdf/c04b4341-0542-4365-98d7-e530565679dc) [18](https://services.telesantebretagne.org/lrportal/documents/138946/149172/circulaire+18+novembre+2011.pdf/c04b4341-0542-4365-98d7-e530565679dc) [novembre](https://services.telesantebretagne.org/lrportal/documents/138946/149172/circulaire+18+novembre+2011.pdf/c04b4341-0542-4365-98d7-e530565679dc) [2011](https://services.telesantebretagne.org/lrportal/documents/138946/149172/circulaire+18+novembre+2011.pdf/c04b4341-0542-4365-98d7-e530565679dc)**, en vue de l'application du décret du 12 novembre 2010, relatif à la lutte contre les événements indésirables associés aux soins dans les établissements de santé

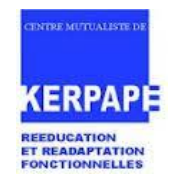

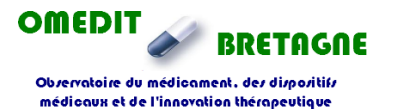

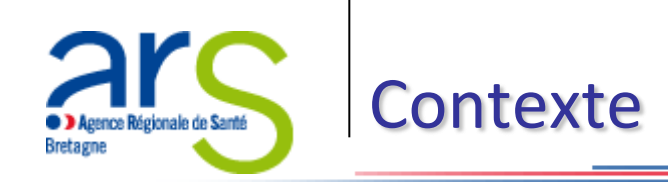

### • **Exemple de travaux menés en France dans le cadre de la politique de gestion du risque**

- $\triangleright$  $\triangleright$  $\triangleright$  Programme régionale sur la qualité et la sécurité de la pr[ise](https://services.telesantebretagne.org/lrportal/documents/138946/149172/Analyse+de+230+erreurs+m%C3%A9dicamenteuses.pdf/e9c5c3ea-c008-4a50-8c13-f2ce001787aa) en charge médicamenteuse de l'OM[é](https://services.telesantebretagne.org/lrportal/documents/138946/149172/Analyse+de+230+erreurs+m%C3%A9dicamenteuses.pdf/e9c5c3ea-c008-4a50-8c13-f2ce001787aa)DIT [Br](https://services.telesantebretagne.org/lrportal/documents/138946/149172/Analyse+de+230+erreurs+m%C3%A9dicamenteuses.pdf/e9c5c3ea-c008-4a50-8c13-f2ce001787aa)etagne 2012 : [analyse](https://services.telesantebretagne.org/lrportal/documents/138946/149172/Analyse+de+230+erreurs+m%C3%A9dicamenteuses.pdf/e9c5c3ea-c008-4a50-8c13-f2ce001787aa) [de](https://services.telesantebretagne.org/lrportal/documents/138946/149172/Analyse+de+230+erreurs+m%C3%A9dicamenteuses.pdf/e9c5c3ea-c008-4a50-8c13-f2ce001787aa) [230](https://services.telesantebretagne.org/lrportal/documents/138946/149172/Analyse+de+230+erreurs+m%C3%A9dicamenteuses.pdf/e9c5c3ea-c008-4a50-8c13-f2ce001787aa) [erreurs](https://services.telesantebretagne.org/lrportal/documents/138946/149172/Analyse+de+230+erreurs+m%C3%A9dicamenteuses.pdf/e9c5c3ea-c008-4a50-8c13-f2ce001787aa) [médicamenteuses](https://services.telesantebretagne.org/lrportal/documents/138946/149172/Analyse+de+230+erreurs+m%C3%A9dicamenteuses.pdf/e9c5c3ea-c008-4a50-8c13-f2ce001787aa) [recueillies](https://services.telesantebretagne.org/lrportal/documents/138946/149172/Analyse+de+230+erreurs+m%C3%A9dicamenteuses.pdf/e9c5c3ea-c008-4a50-8c13-f2ce001787aa) [auprès](https://services.telesantebretagne.org/lrportal/documents/138946/149172/Analyse+de+230+erreurs+m%C3%A9dicamenteuses.pdf/e9c5c3ea-c008-4a50-8c13-f2ce001787aa) [des](https://services.telesantebretagne.org/lrportal/documents/138946/149172/Analyse+de+230+erreurs+m%C3%A9dicamenteuses.pdf/e9c5c3ea-c008-4a50-8c13-f2ce001787aa) [établissements](https://services.telesantebretagne.org/lrportal/documents/138946/149172/Analyse+de+230+erreurs+m%C3%A9dicamenteuses.pdf/e9c5c3ea-c008-4a50-8c13-f2ce001787aa) [de](https://services.telesantebretagne.org/lrportal/documents/138946/149172/Analyse+de+230+erreurs+m%C3%A9dicamenteuses.pdf/e9c5c3ea-c008-4a50-8c13-f2ce001787aa) [santé](https://services.telesantebretagne.org/lrportal/documents/138946/149172/Analyse+de+230+erreurs+m%C3%A9dicamenteuses.pdf/e9c5c3ea-c008-4a50-8c13-f2ce001787aa) [bretons](https://services.telesantebretagne.org/lrportal/documents/138946/149172/Analyse+de+230+erreurs+m%C3%A9dicamenteuses.pdf/e9c5c3ea-c008-4a50-8c13-f2ce001787aa)
- $\triangleright$  Publication de l'Enquête nationale sur les Evénements Indésirables liées aux soins ([ENEIS\)](https://services.telesantebretagne.org/lrportal/documents/138946/149172/ENEIS-RapportComparaison_2004-2009+final-Mars2011.pdf/c167244f-a3d8-44a6-8859-4d5647e44164) menée en 2005 et reconduite en 2009
- Les manifestations relatives à la semaine nationale pour la sécurité des patients en France, en place depuis novembre 2011.

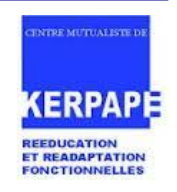

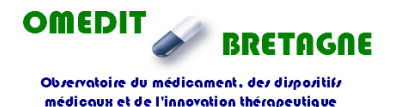

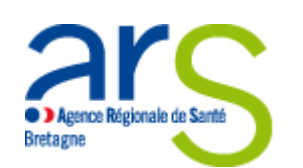

- Inspiré d'une expérience de l'institut canadien pour la sécurité des patients (ICSP) intitulé : une « chambre des horreurs », proposé en 2006 dans le cadre de la semaine de la sécurité des patients au Canada
- Adapté par le CRRMF de Kerpape puis appliqué par 5 établissements du territoire n°2 (Quimper) en vue de répondre aux 3 axes de travail fixés par le ministère de la santé en 2011 dans le cadre de la semaine de la sécurité des patients en France, à savoir:
	- 1. bien utiliser les médicaments,
	- 2. comprendre les indicateurs qualité,
	- 3. agir sur les situations à risque.

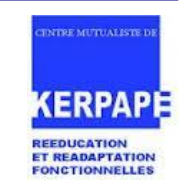

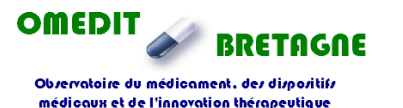

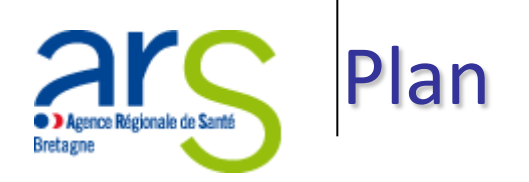

- La simulation en santé c'est quoi?
- Objectifs et personnes concernées par l'outil
- Contexte
- La "chambre des erreurs"
	- Principe
	- Exemple de modélisation
	- Domaines de risques et types d'erreurs
	- Parcours de l'«enquêteur »
	- Organisation
	- Exemple de restitution
- Retour d'expérience

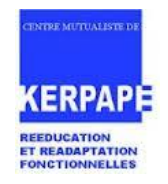

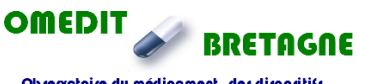

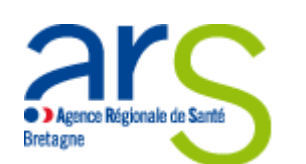

# Principe de la « chambre des erreurs »

- **Reconstitution d'une chambre de patient et d'une infirmerie avec**
	- Des « écarts »
	- $\triangleright$  Des risques potentiels

#### • **Prise en compte de différents domaines de risques**

- $\triangleright$  Prise en charge médicamenteuse
- Et possibilité d'étendre à:
- $\triangleright$  Prévention du risque infectieux
- $\triangleright$  Identitovigilance
- …

#### • **Participants volontaires**

- $\triangleright$  Ensemble du personnel (soignants, personnels administratifs et logistiques),
- $\triangleright$  Patients
- $\triangleright$  Visiteurs

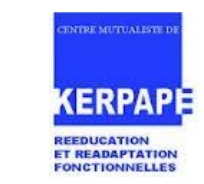

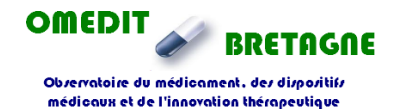

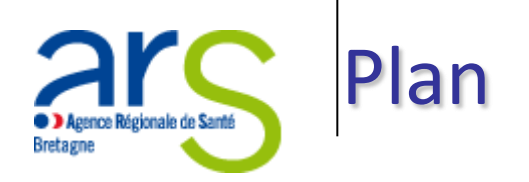

- La simulation en santé c'est quoi?
- Objectifs et personnes concernées par l'outil
- Contexte
- La "chambre des erreurs"
	- Principe
	- Exemple de modélisation
	- Domaines de risques et types d'erreurs
	- Parcours de l'«enquêteur »
	- Organisation
	- Exemple de restitution
- Retour d'expérience

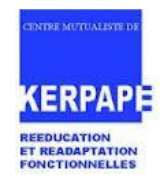

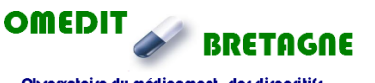

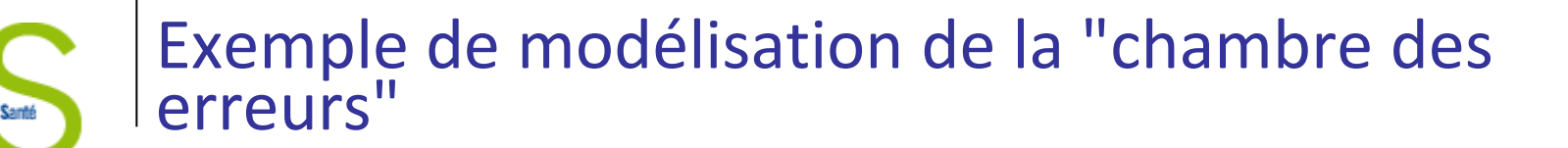

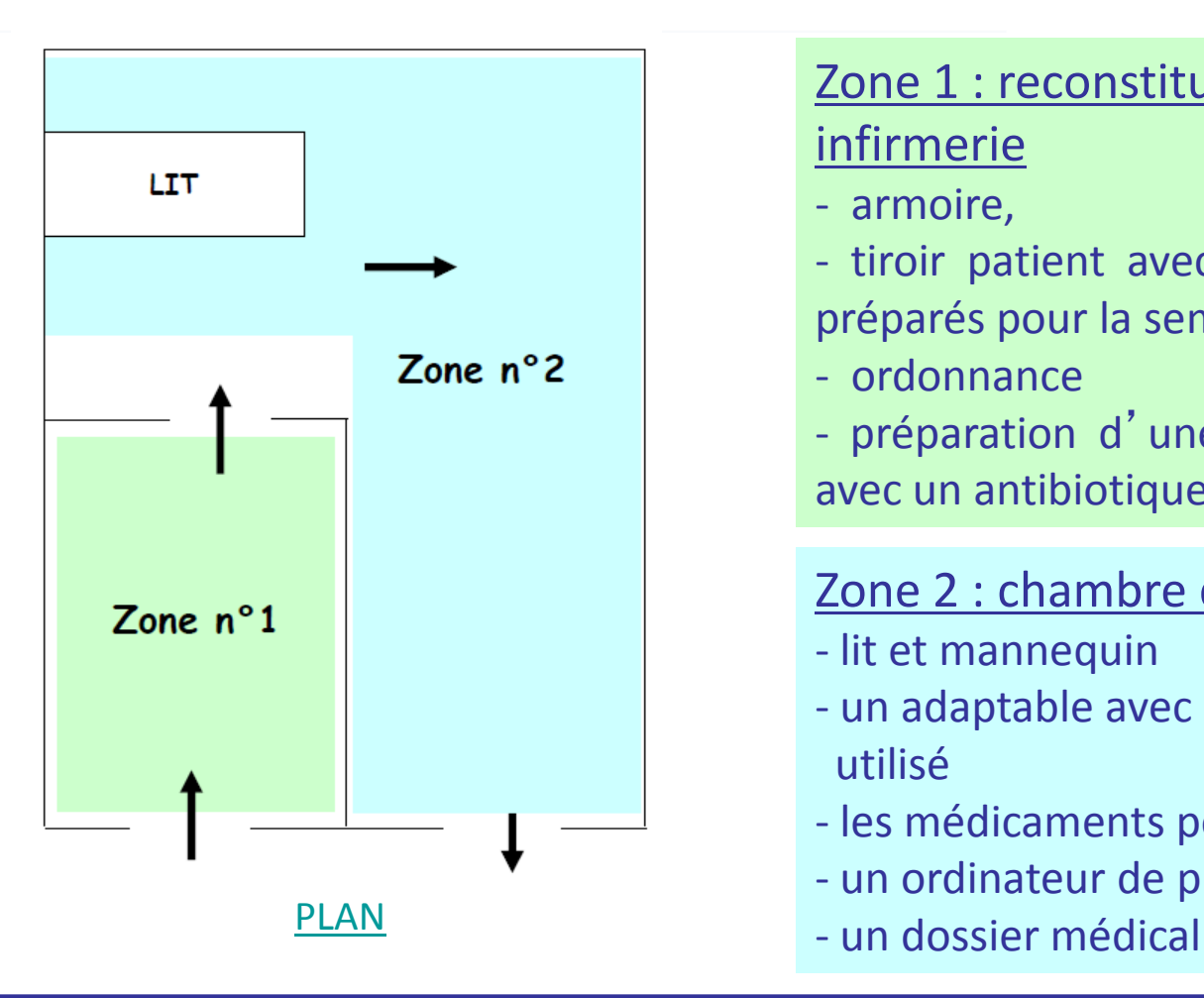

### Zone 1 : reconstitution d'une infirmerie

- armoire,
- tiroir patient avec les médicaments préparés pour la semaine,
- ordonnance
- préparation d'une poche de soluté avec un antibiotique

### Zone 2 : chambre du patient

- lit et mannequin
- un adaptable avec du matériel à UU utilisé
- les médicaments personnels
- un ordinateur de prescription
- 

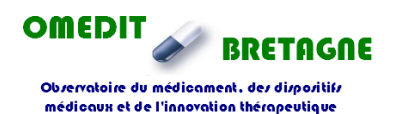

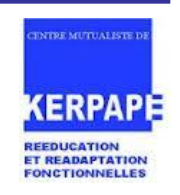

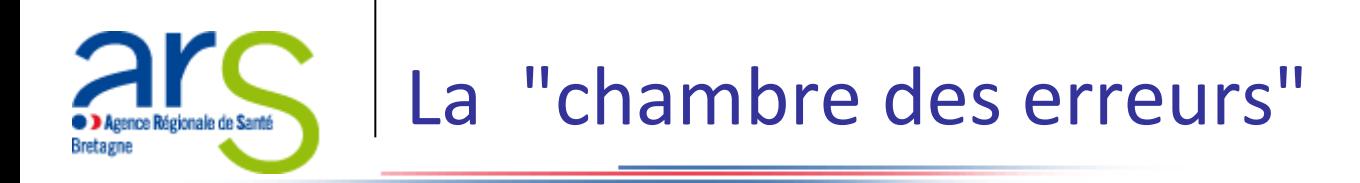

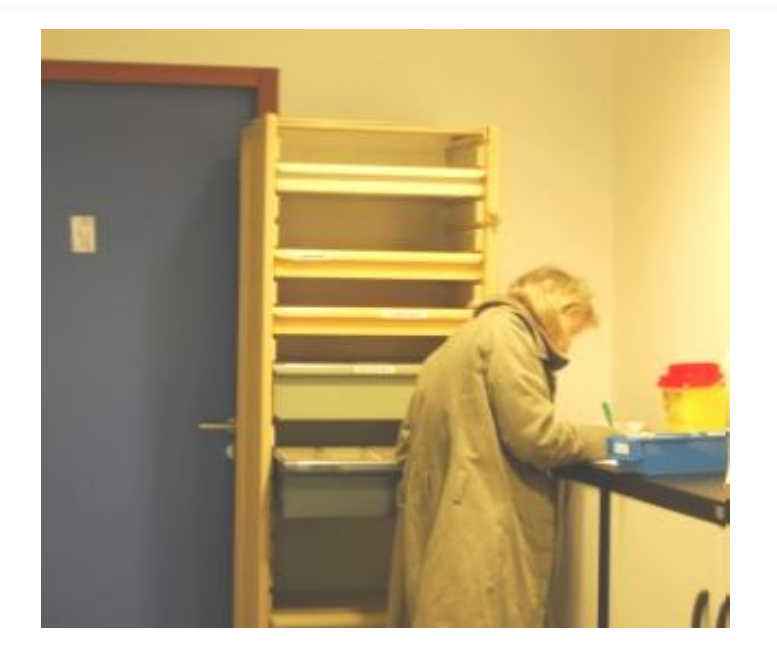

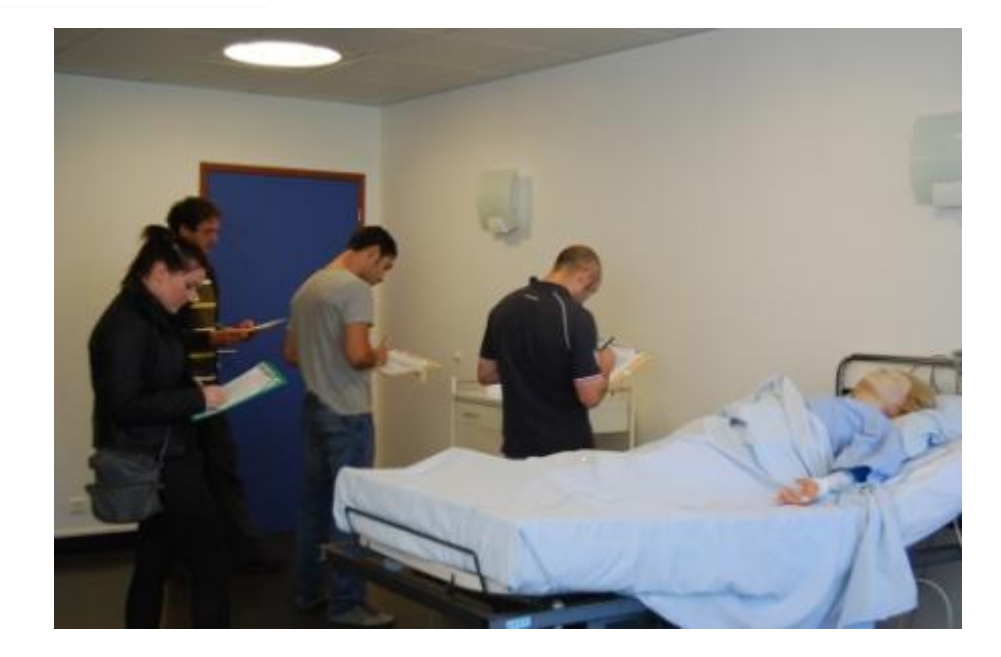

#### Infirmerie Chambre patient

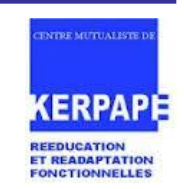

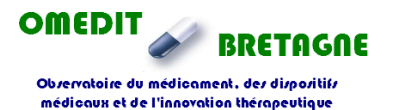

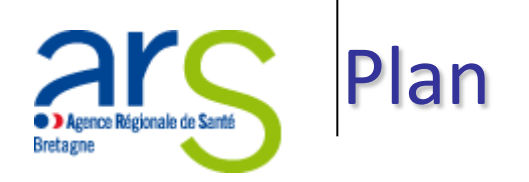

- La simulation en santé c'est quoi?
- Objectifs et personnes concernées par l'outil
- Contexte
- La "chambre des erreurs"
	- Principe
	- Exemple de modélisation
	- Domaines de risques et types d'erreurs
	- Parcours de l'«enquêteur »
	- Organisation
	- Exemple de restitution
- Retour d'expérience

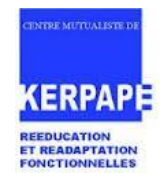

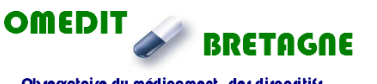

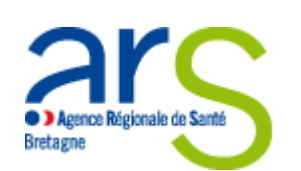

### • **Circuit du médicament**

- $\triangleright$  Prescription et iatrogénie informatique
- $\triangleright$  Préparation des doses / administration
- $\triangleright$  Stockage des médicaments dans les services de soins

# • **Risque infectieux**

- $\triangleright$  La gestion des déchets
- $\triangleright$  Les accidents d'exposition au sang
- $\triangleright$  Les précautions complémentaires
- $\triangleright$  L'hygiène des mains

# • **Identitovigilance**

- $\triangleright$  La gestion des identifiants des soignants
- $\triangleright$  L'identification des dossiers médicaux

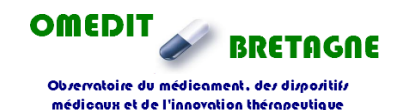

**ENTRE MUTUALIST REEDUCATION ET READAPTATION FONCTIONNELLES** 

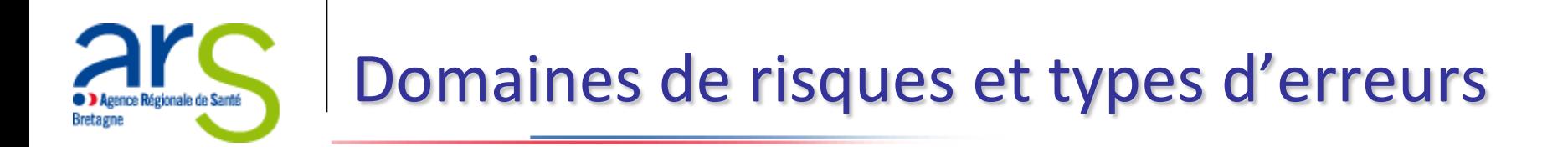

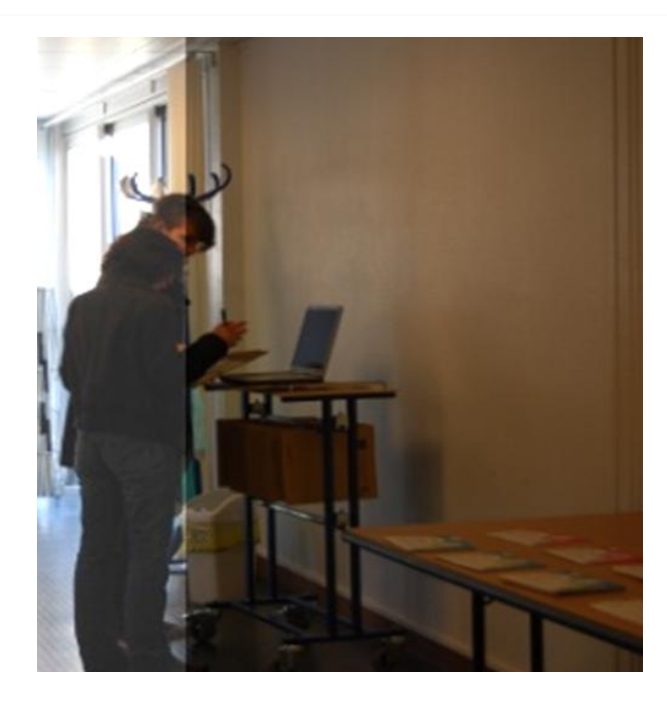

#### Prescription informatisée

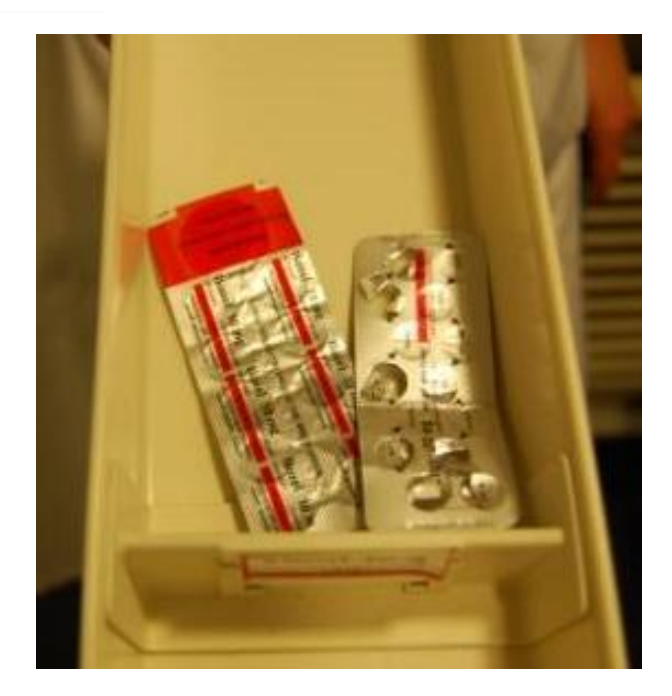

Identification du médicament Spécialités mélangées

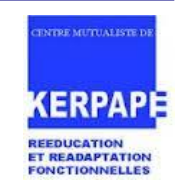

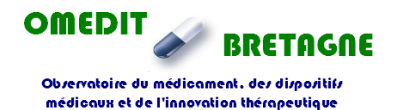

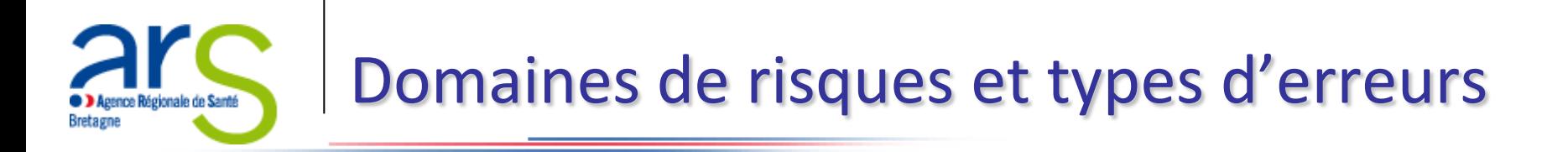

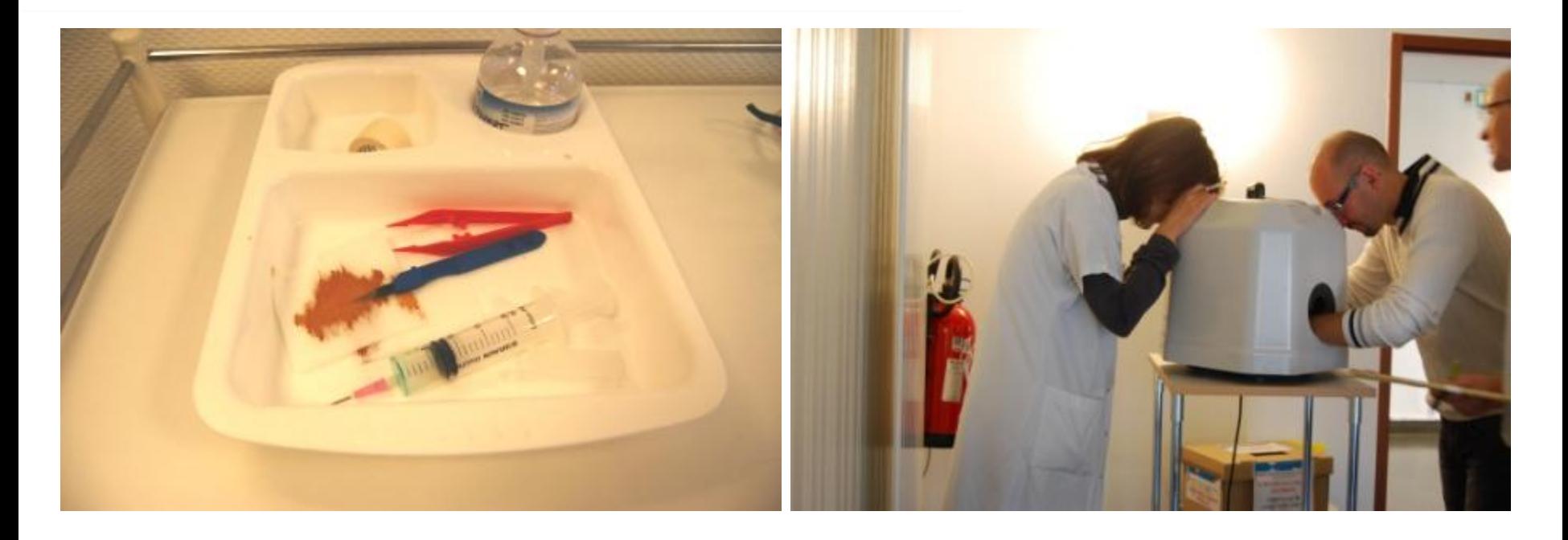

Accident d'exposition au sang (plateau avec seringue décapuchonnée lame bistouri sur pansement)

#### Evaluation de l' hygiène des mains

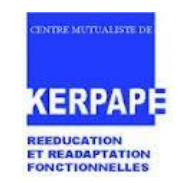

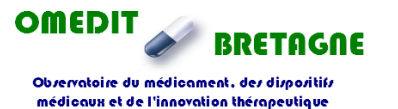

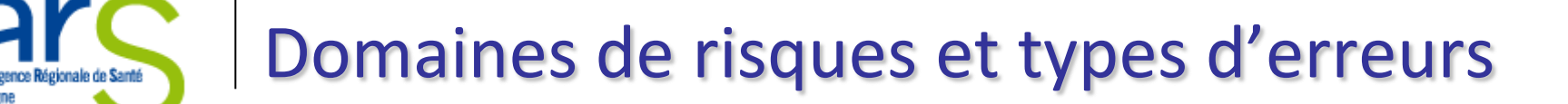

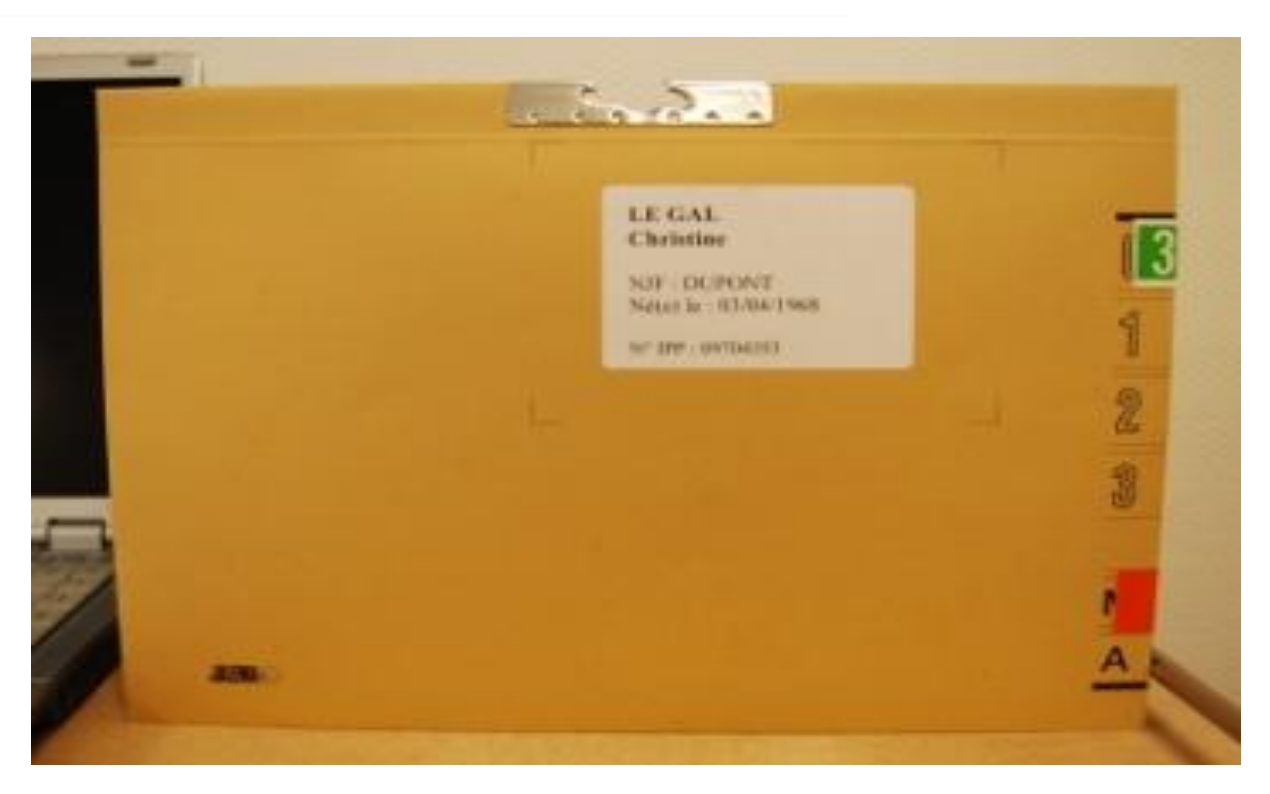

#### **Identitovigilance** nom différent entre prescription et le dossier médical (LE GAL et LE GALL)

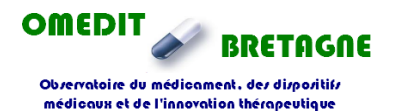

**Bretagne** 

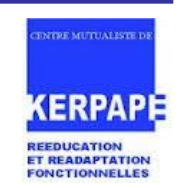

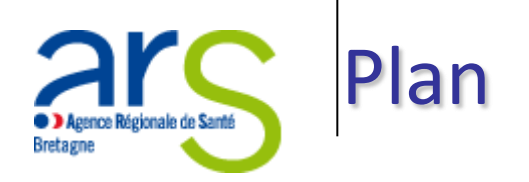

- La simulation en santé c'est quoi?
- Objectifs et personnes concernées par l'outil
- Contexte
- La "chambre des erreurs"
	- Principe
	- Exemple de modélisation
	- Domaines de risques et types d'erreurs
	- Parcours de l'«enquêteur »
	- Organisation
	- Exemple de restitution
- Retour d'expérience

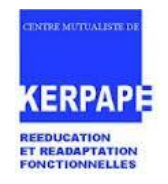

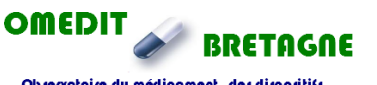

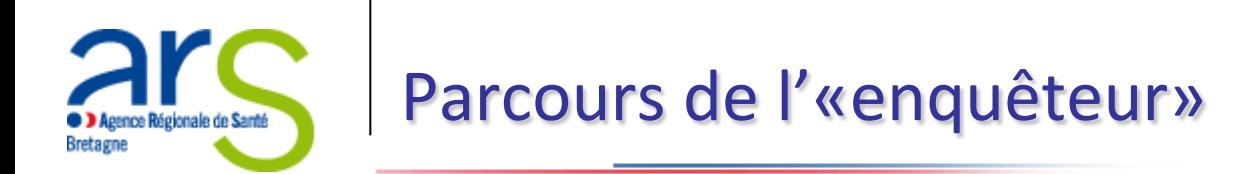

- **A l'entrée de la « chambre des erreurs »**
	- 1. Accueil du professionnel, patient ou visiteur
	- 2. Explications du principe de cet outil de simulation par une personne chargée de l'organisation,
	- 3. Lavage hygiénique des mains avec une solution hydro-alcoolique et de la fluorescéine,
	- 4. Remise du bulletin à renseigner

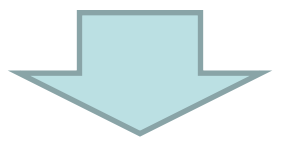

Le professionnel, patient ou visiteur devient un « enquêteur » et pénètre dans la « chambre des erreurs »

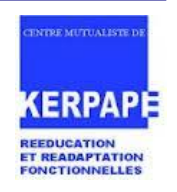

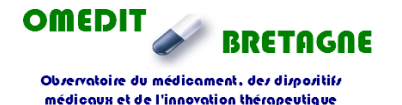

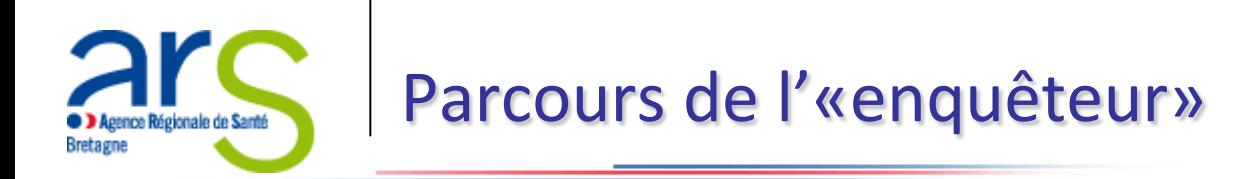

- **A l'intérieur de la « chambre des erreurs »**
	- 5. Parcours dans l'infirmerie et dans la chambre pour observations et recueil sur le bulletin des erreurs identifiées
- **A la sortie de la « chambre des erreurs »**
	- 6. Dépôt du bulletin renseigné
	- 7. Evaluation de l'hygiène des mains par le caisson pédagogique en présence d'une personne chargée de l'organisation

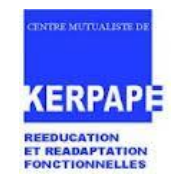

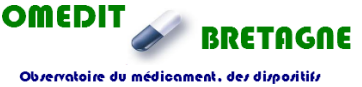

médicaux et de l'innovation thérapeutique

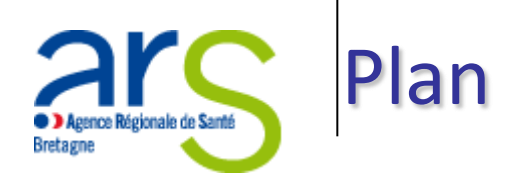

- La simulation en santé c'est quoi?
- Objectifs et personnes concernées par l'outil
- Contexte
- La "chambre des erreurs"
	- Principe
	- Exemple de modélisation
	- Domaines de risques et types d'erreurs
	- Parcours de l'«enquêteur »
	- Organisation
	- Exemple de restitution
- Retour d'expérience

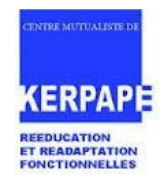

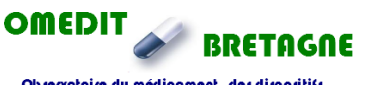

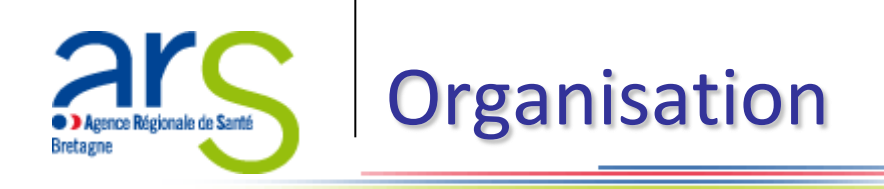

- **[Moyens nécessaires](https://services.telesantebretagne.org/lrportal/documents/138946/149266/Liste+du+mat%C3%A9riel+n%C3%A9cessaire+pour+la+mise+en+place+de+la+chambre+des+erreurs.pdf/3065a098-44d7-4b52-b922-bdf4ab124e17)**
	- $\triangleright$  THEME MEDICAMENT
		- une chambre de patient ou une pièce permettant de reconstituer une chambre de patient
		- une autre pièce ou une séparation permettant d'identifier une infirmerie
		- une armoire de stockage de médicaments
		- tiroir patient avec les médicaments préparés pour la semaine, ou chariot de distribution de médicaments
		- [une ordonnance](https://services.telesantebretagne.org/lrportal/documents/138946/149266/Prescription.pdf/28b05b0e-b771-40c0-9847-41d283df28e9),
		- des médicaments: périmés, blisters ouverts, flacons entamés…
		- les médicaments personnels avec un sachet de pharmacie de ville
		- préparation d'une poche de soluté avec un antibiotique

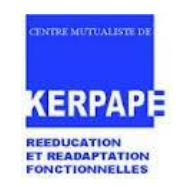

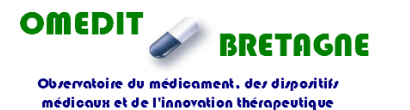

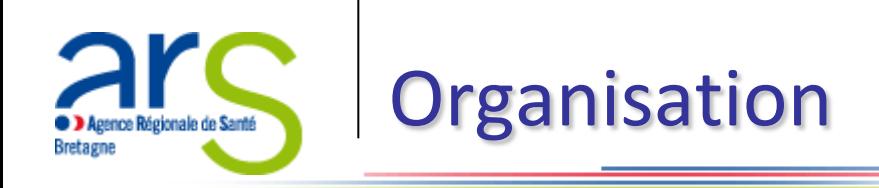

- Moyens nécessaires
	- **FILLME HYGIENE ET SECURITE** 
		- Une SHA et un caisson pédagogique
		- Collecteur à aiguilles
		- Seringue, aiguilles
		- Dispositif d'information des précautions d'hygiène complémentaires pour affichage à l'entrée de la chambre (étiquette, pancarte)
		- Un adaptable avec du matériel à UU utilisé
		- Du matériel médical UU,
		- Une poche à urine
		- Un lit, un mannequin

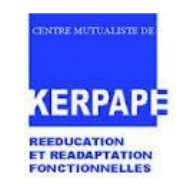

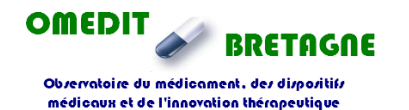

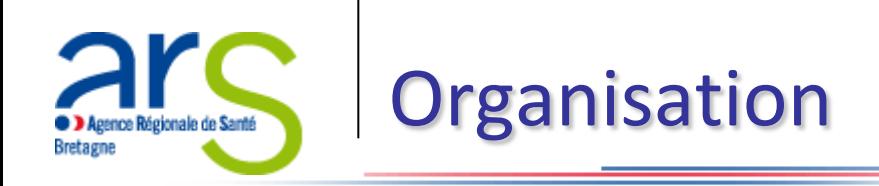

- Moyens nécessaires
	- **FIHEME IDENTITE DU PATIENT** 
		- Un dossier patient,
		- Un bracelet d'identification
		- Un ordinateur, etc.

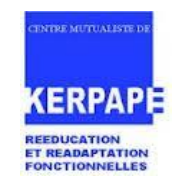

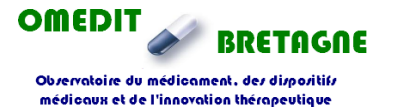

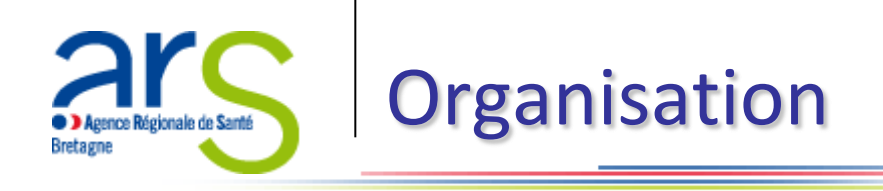

- **Planification, prévoir**
	- $\triangleright$  La période d'ouverture
	- $\triangleright$  La présence de 2 personnes pour accueillir les participants et donner les explications

#### • **Retour d'expérience**

- [Préparer un bulletin de réponse](https://services.telesantebretagne.org/lrportal/documents/138946/149266/Bulletin+de+participation.pdf/d2340b1e-7481-4c05-b368-a5654078b54d) (éventuellement organiser un « concours » avec remise de lots)
- $\triangleright$  [Rédiger un document de synthèse avec les erreurs et les explications](https://services.telesantebretagne.org/lrportal/documents/138946/149266/Tableau+de+synth%C3%A8se+erreurs-+reponses-+mat+n%C3%A9cessaire.pdf/929cc062-0652-493c-a68e-d4ea2967c0b6)
- Analyser les réponses pour le retour d'expérience
- [Prévoir un retour d'expérience pour les professionnels \(restitution des résultats et](#page-30-0)  [discussion\)](#page-30-0)

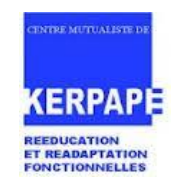

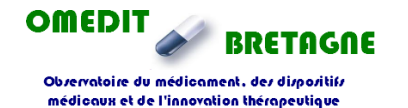

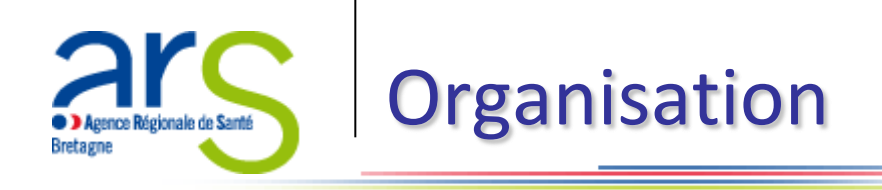

- **Communication**
	- $\triangleright$  Avant (contexte, principe, planning)
	- [Organiser la signalétique au sein de l'établissement](https://services.telesantebretagne.org/lrportal/documents/138946/149266/Signaletique.pdf/a55fe398-b93d-46fc-8919-780dd2d06148)
	- $\triangleright$  Après (explications sur les erreurs, bilan des réponses par type d'erreur, par catégorie professionnelle, par service…)
	- Eventuellement en externe (internet, presse locale, réseaux …)

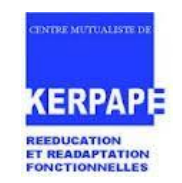

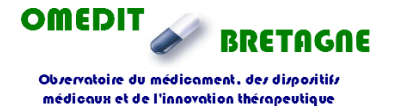

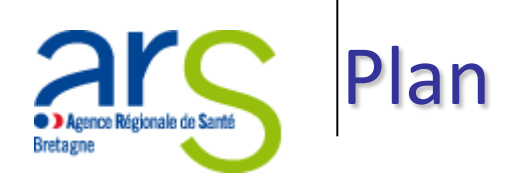

- La simulation en santé c'est quoi?
- Objectifs et personnes concernées par l'outil
- Contexte
- La "chambre des erreurs"
	- Principe
	- Exemple de modélisation
	- Domaines de risques et types d'erreurs
	- Parcours de l'«enquêteur »
	- Organisation
	- Exemple de restitution
- Retour d'expérience

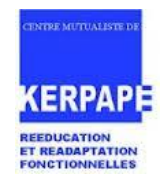

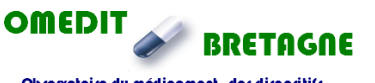

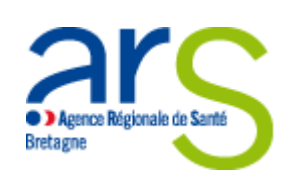

- En 2011 : **X** professionnels et **X** patients ont participés
- En 2012 : **X** professionnels et **X** patients ont participés dont
	- $\triangleright$  **X** pour la partie « prise en charge médicamenteuse »
	- $\triangleright$  **X** pour la partie « hygiène-sécurité »
	- $\triangleright$  **X** pour la partie « identité du patient »

Participation par catégories professionnelles au regard de l'effectif total:

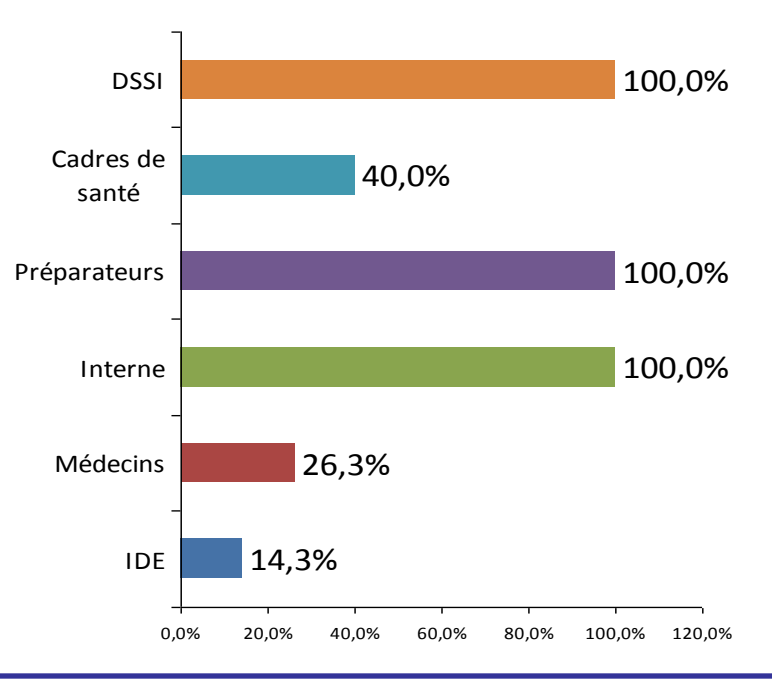

<span id="page-30-0"></span>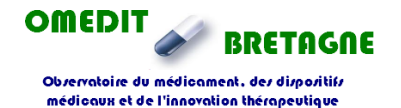

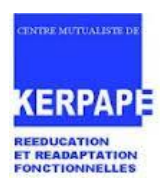

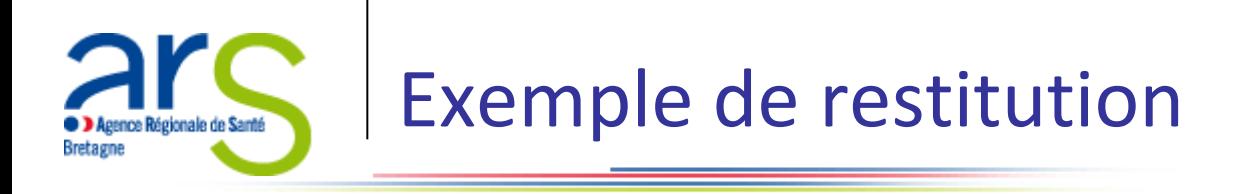

- Taux de services représentés
- En moyenne, **X** erreurs sur les **X** ont été trouvées avec pour la meilleure détection **X** erreurs trouvées

Nombre moyen d'erreurs retrouvées par catégories professionnelles :

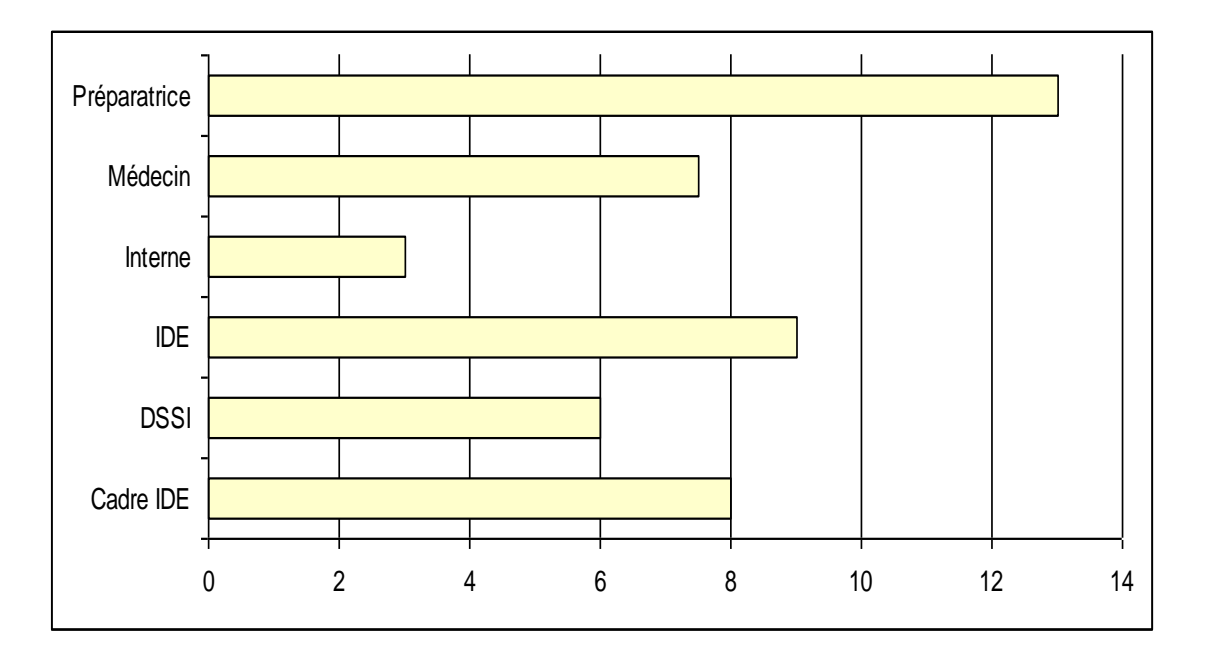

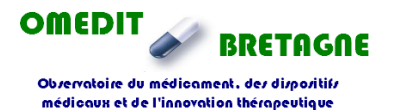

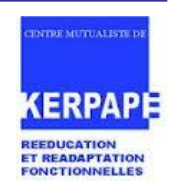

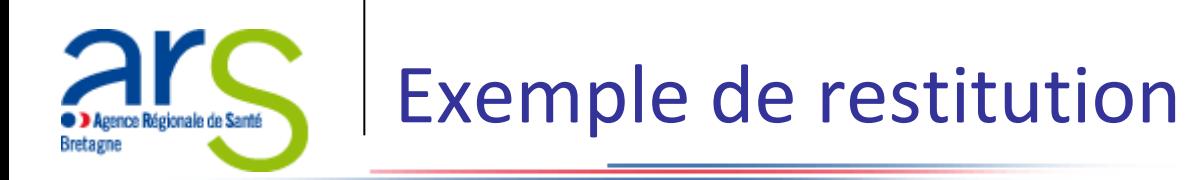

- **Palmarès des erreurs les mieux détectées** (Indice : taux de détection)
	- Plaquettes découpées sans date de péremption Préviscan® et Vitamine B *:* **X %**
	- Poche de perfusion préparée à l'avance et non identifiée que ce soit avec le nom du médicament injecté ou du patient : **X %**
	- $\triangleright$  Traitement personnel non prescrit présent sur la table de chevet : dans une pochette avec le logo d'une officine proche *:* **X %**
	- Médicaments périmés : cpr d'Amoxicilline/Tazocilline : **X %**
	- Spécialités mélangées ou dosage : Ikorel 10 et 20 mg, Profénid 100 mg et Bi-profenid, Monotildiem, Fosamax, Seroplex : **X %**

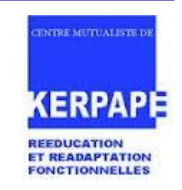

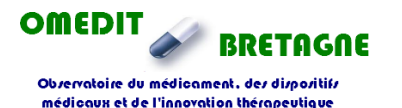

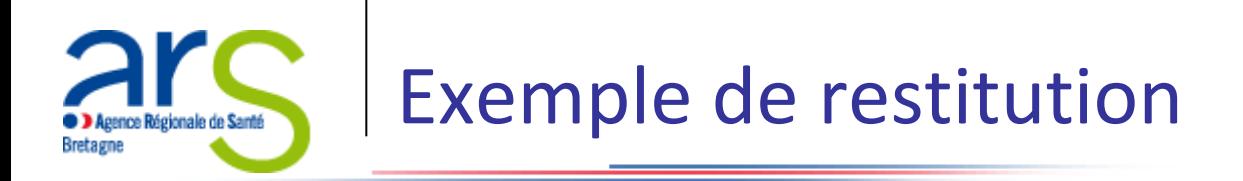

- **Palmarès des erreurs les moins détectées** (Indice : taux de détection)
	- KCl et Ceftriaxone en perfusion : débit non indiqué : **X %**
	- $\triangleright$  Prescription antibiotique, Ceftriaxone, pour une durée supérieure à 7 jours, sans réévaluation tracée entre 24 et 72 heures : **X %**
	- $\triangleright$  Prescription sans dosage et voie d'administration : Rivotril sans dosage, Lantus sans voie d'administration : **X %**

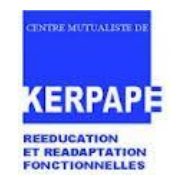

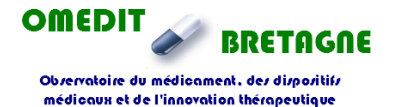

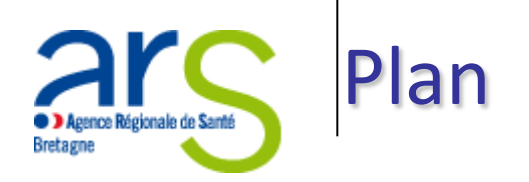

- La simulation en santé c'est quoi?
- Objectifs et personnes concernées par l'outil
- Contexte
- La "chambre des erreurs"
	- Principe
	- Exemple de modélisation
	- Domaines de risques et types d'erreurs
	- Parcours de l'«enquêteur »
	- Organisation
	- Exemple de restitution
- Retour d'expérience

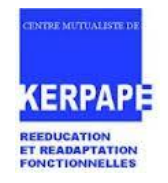

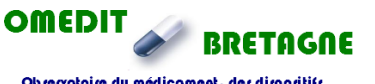

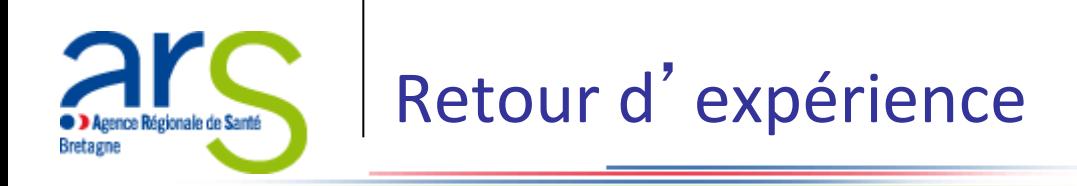

#### • **Points critiques**

- $\triangleright$  Impliquer les soignants / Faire comprendre l'importance de cet outil
- $\triangleright$  Rendre accessible au maximum de catégories professionnelles
- $\triangleright$  Situation de la chambre
- Horaires d'ouverture

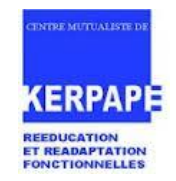

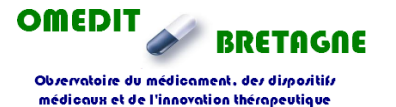

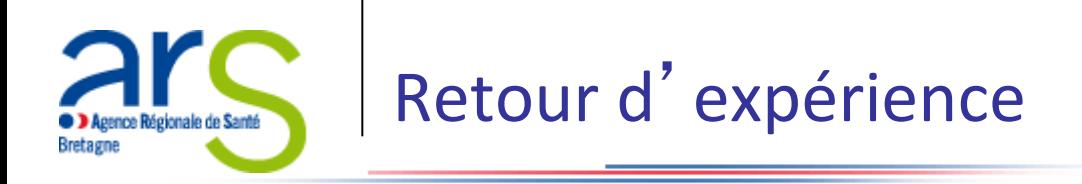

#### • **Points positifs**

- $\triangleright$  Impact sur les pratiques professionnelles
	- Permet de dégager très clairement les points positifs et les points à améliorer
- $\triangleright$  Impact sur la culture de la qualité et de la sécurité en santé
	- ~ Permet d'orienter les formations et/ou les sensibilisations sur les points à améliorer
	- ~ Peut être utilisé comme outil dans la formation continue
- $\triangleright$  Outil facile à mettre en œuvre
	- ~ Matériel facilement disponible
	- ~ Temps de préparation acceptable par rapport à l'impact sur les « enquêteurs »
	- $\sim$  Outil acceptable à plusieurs domaines de risques
	- ~ Transposable dans tous types d'établissement (MCO, SSR, SM, HAD …)

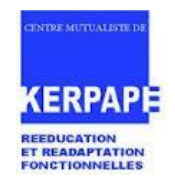

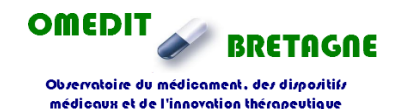

Août 2013

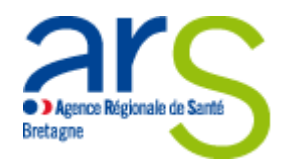

# OUTIL DE SIMULATION EN SANTE : « La chambre des erreurs »

#### **Unité de coordination de l'OMéDIT Bretagne**

• Dr Gilles PIRIOU – Pharmacien

• Dr Mélanie CHACOU LEPRINCE - Pharmacien

#### **Kerpape**

- Emmanuelle LE CAIGNEC Pharmacien
- Céline BREGARDIS Responsable qualité-risques
- CMRRF de Kerpape

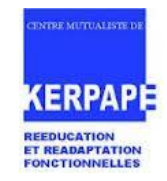

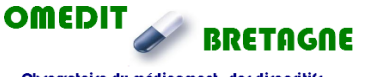